# Politechnika Krakowska im. Tadeusza Kościuszki

# Karta przedmiotu

obowiązuje studentów rozpoczynających studia w roku akademickim 2016/2017

Wydział Fizyki, Matematyki i Informatyki

Kierunek studiów: Fizyka techniczna **Profil: Ogólnoakademicki** Profil: Ogólnoakademicki

Forma sudiów: stacjonarne **Kod kierunku: FT** 

Stopień studiów: I

Specjalności: Modelowanie komputerowe,Technologie multimedialne

# 1 Informacje o przedmiocie

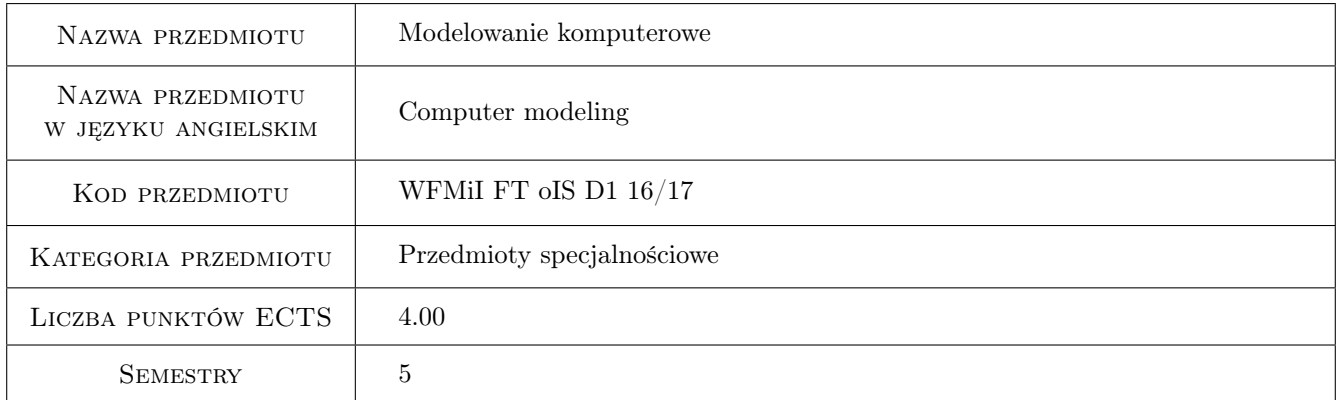

# 2 Rodzaj zajęć, liczba godzin w planie studiów

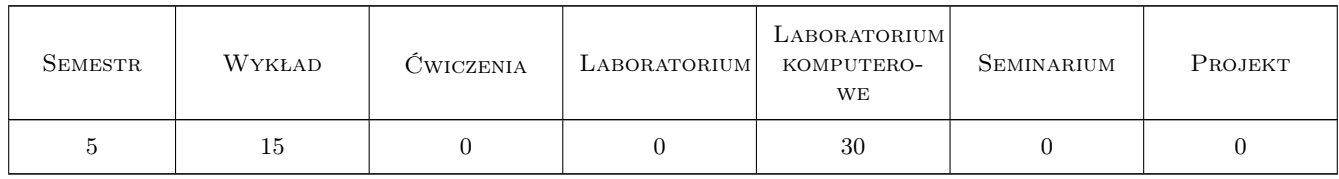

## 3 Cele przedmiotu

Cel 1 Zapoznanie studentów z metodami opisu rzeczywistości za pomocą modelowania matematyczno-komputerowego

Cel 2 Nauczenie studentów tworzenia własnych modeli i programów badających własności modeli

Cel 3 Wyrobienie umiejętności prowadzenia samodzielnej analizy.

# 4 Wymagania wstępne w zakresie wiedzy, umiejętności i innych **KOMPETENCJI**

1 Podstawowa umiejętność programowania w języku C,CPP, znajomość programów graficznych Origin i Excel.

### 5 Efekty kształcenia

- EK1 Wiedza Student zna zakres materiału według realizowanego programu.Student zna podstawowe procedury numeryczne.
- EK2 Wiedza Student na wiedzę jak tworzyć własne modele, zapisywać je w odpowiednim formalizmie , analizować różne sytuacje modelowe i znajdować rozwiązania.
- EK3 Umiejętności Student potrafi przeprowadzić analizę rachunkową dla danego modelu/zagadnienia. (przekształcenia analityczne, całkowanie, różniczkowanie)
- EK4 Kompetencje społeczne Student ma świadomość jak ważną rolę w życiu odgrywa myślenie analityczne i modelowanie rzeczywistości. Student wyrabia sobie nawyk szukania właściwych rozwiązań.

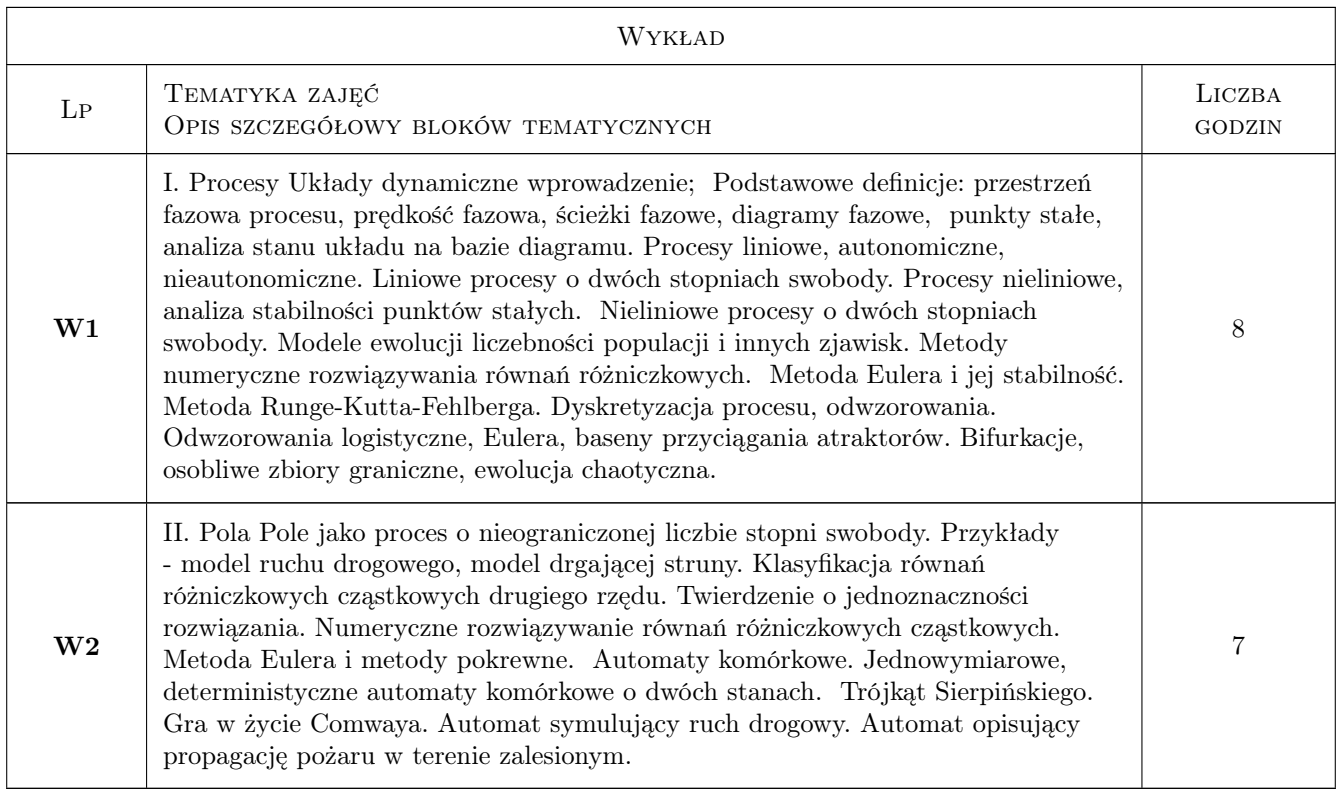

# 6 Treści programowe

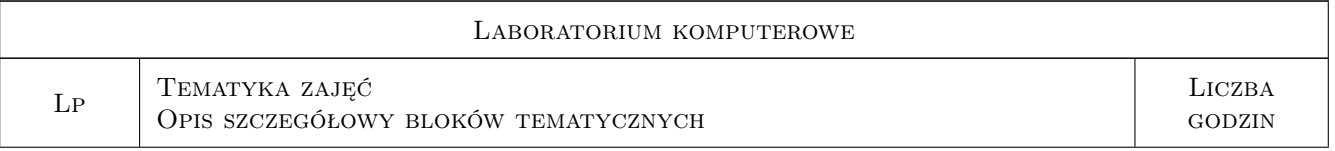

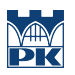

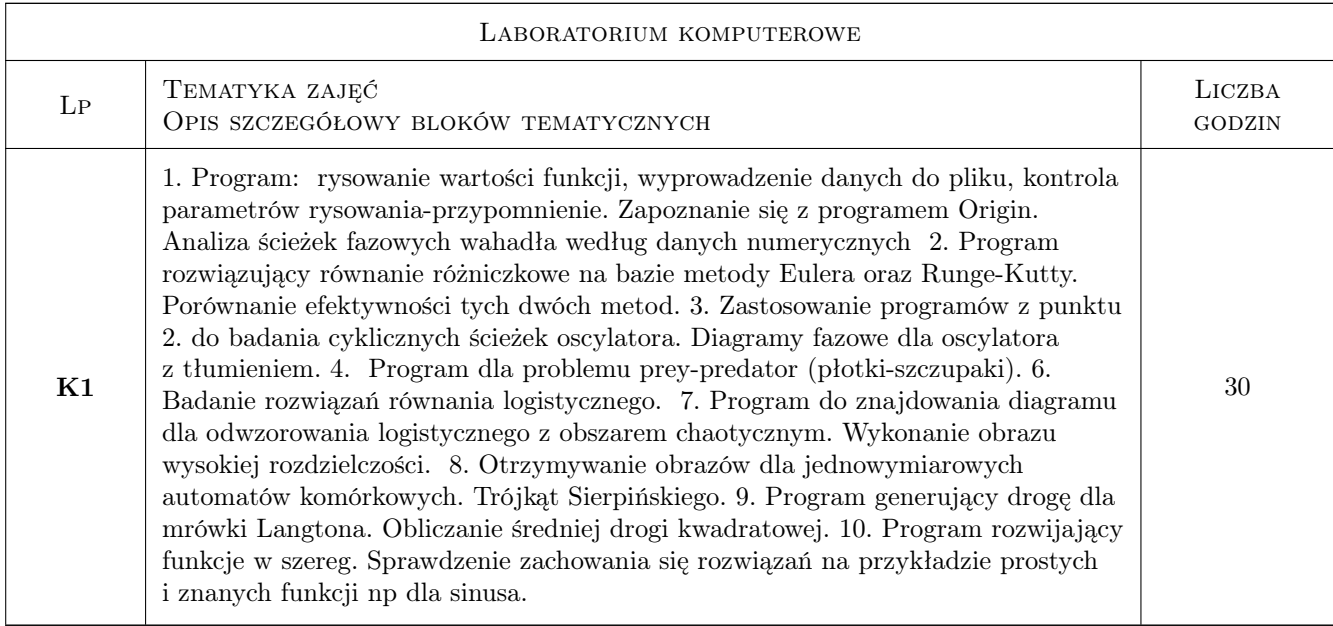

# 7 Narzędzia dydaktyczne

- N1 Ćwiczenia laboratoryjne
- N2 Ćwiczenia projektowe
- N3 Dyskusja
- N4 Konsultacje
- N5 Praca w grupach
- N6 Prezentacje multimedialne
- N7 Wykłady
- N8 Zadania tablicowe

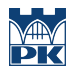

# 8 Obciążenie pracą studenta

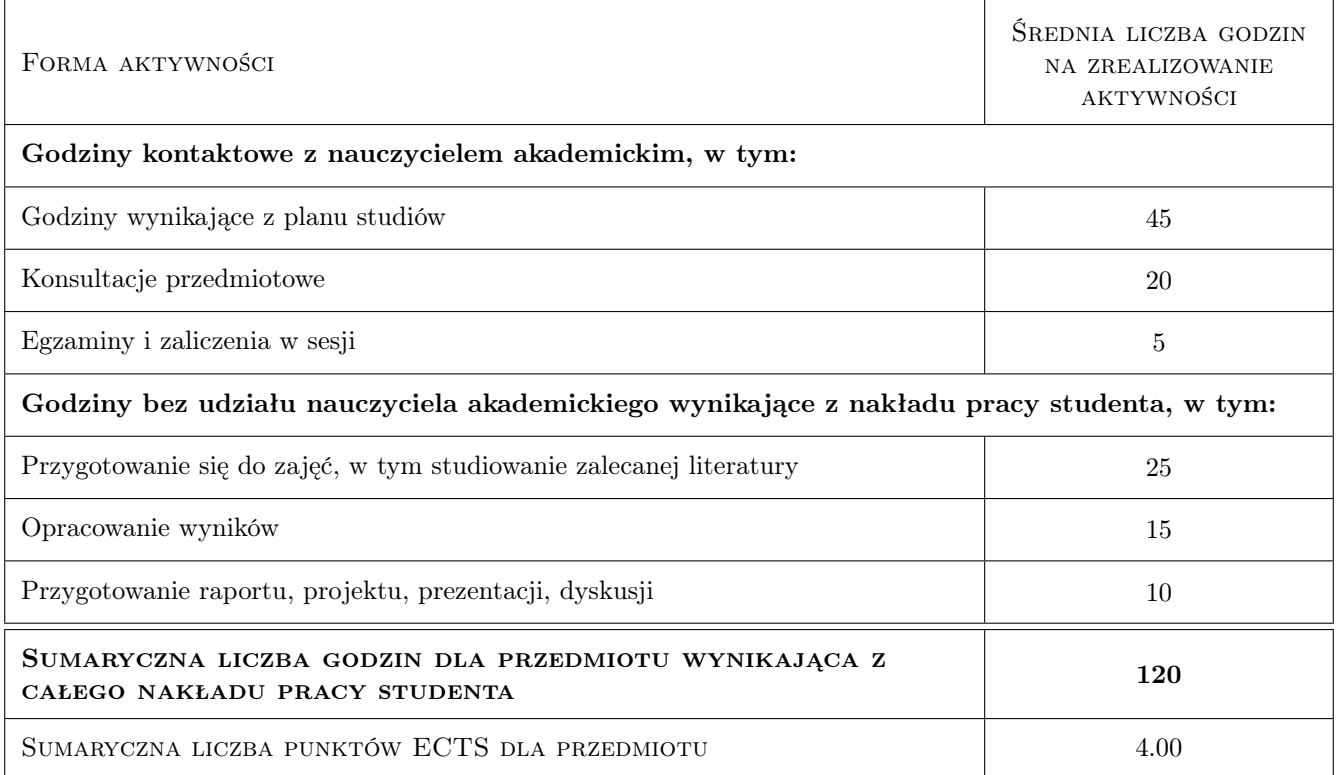

## 9 Sposoby oceny

#### Ocena formująca

- F1 Sprawozdanie z ćwiczenia laboratoryjnego
- F2 Kolokwium
- F3 Projekt indywidualny

#### Ocena podsumowująca

- P1 Egzamin pisemny
- P2 Średnia ważona ocen formujących

#### Kryteria oceny

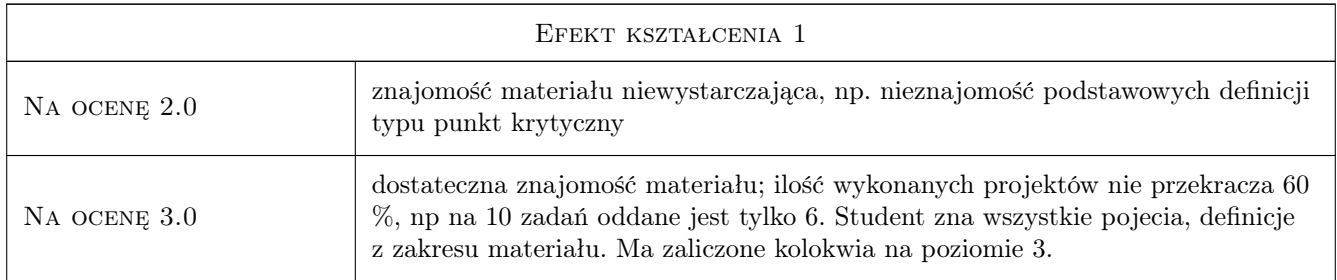

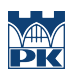

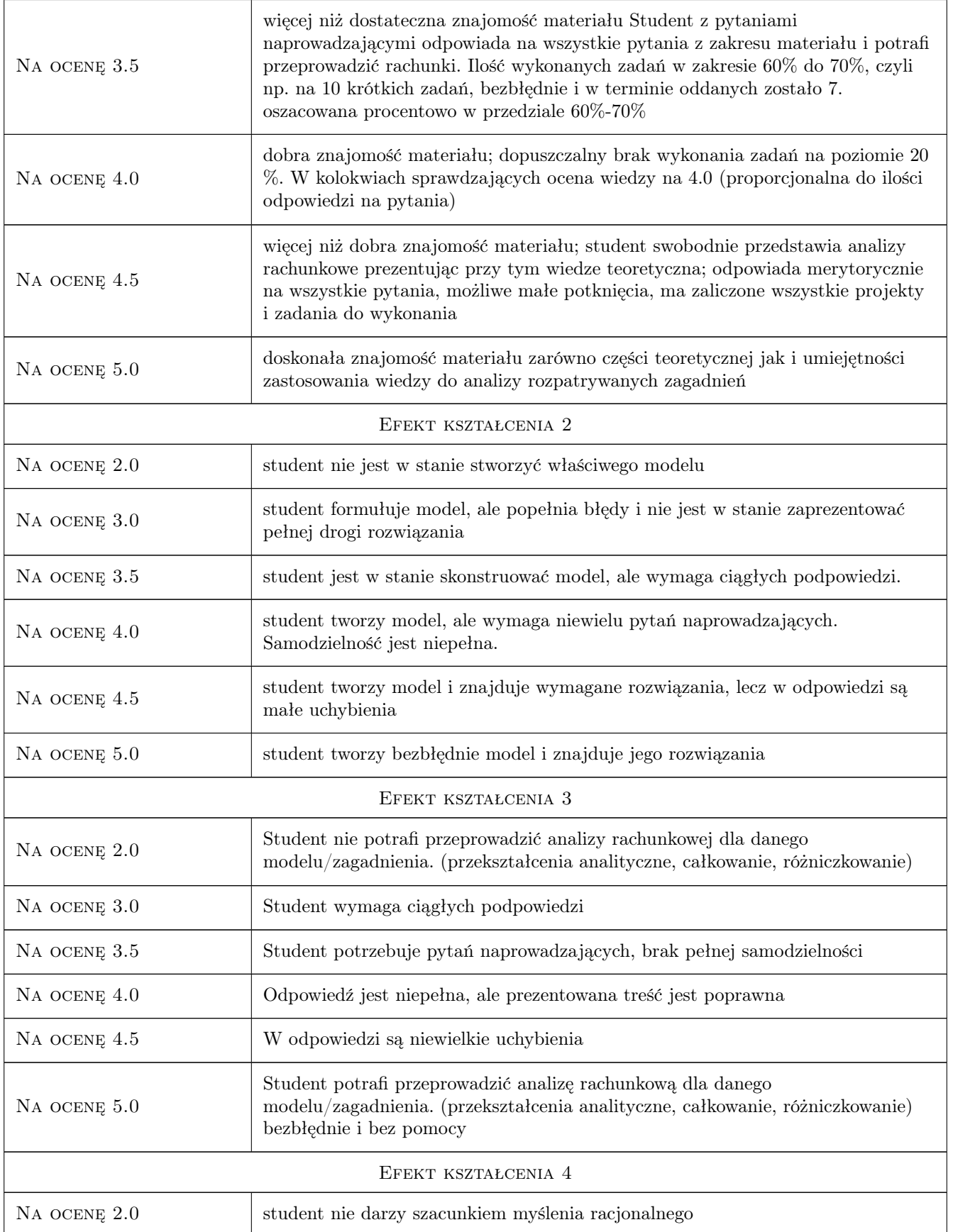

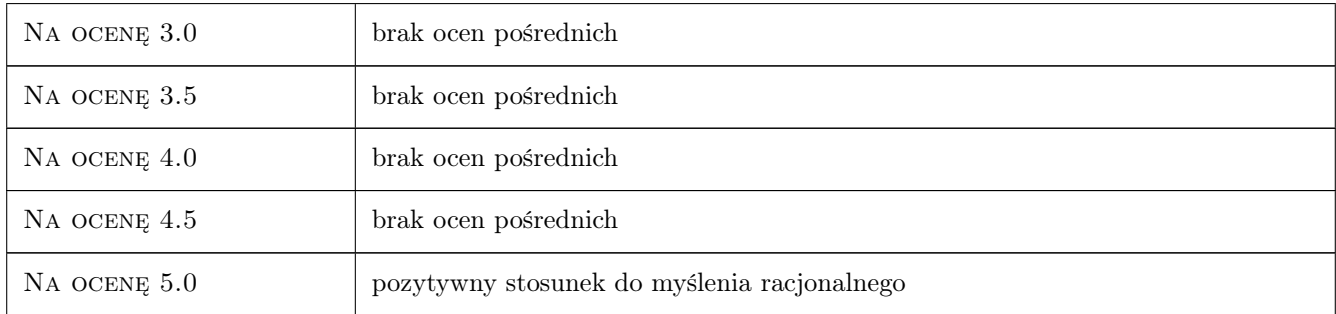

# 10 Macierz realizacji przedmiotu

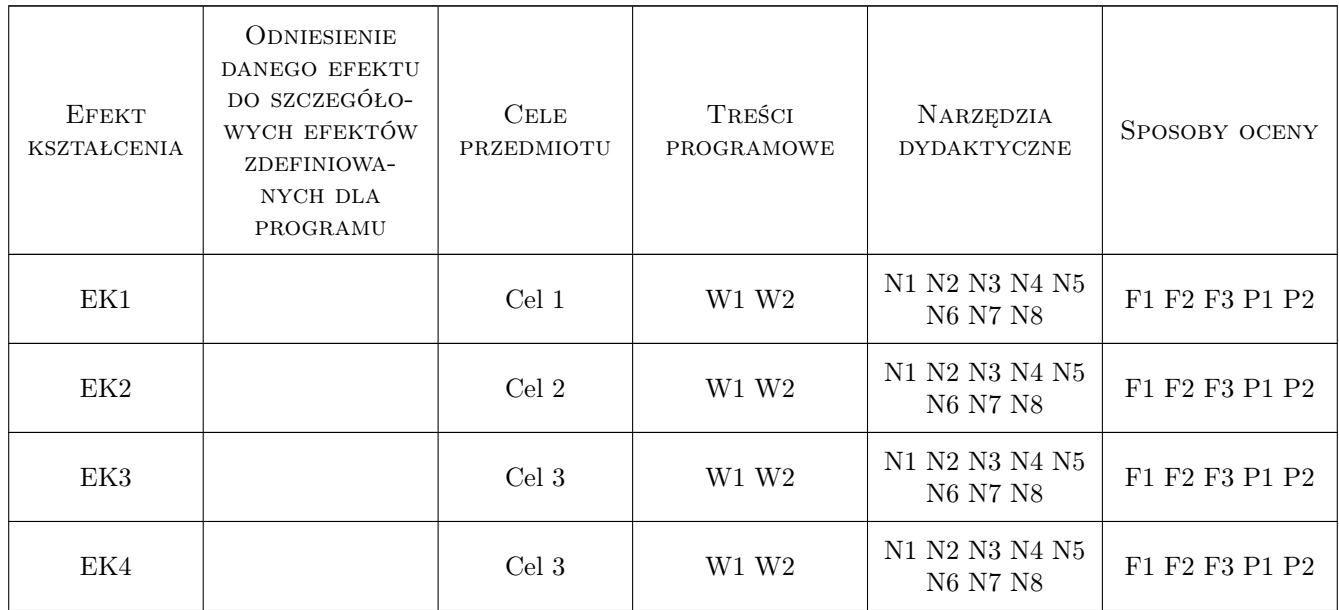

# 11 Wykaz literatury

#### Literatura podstawowa

- [1 ] W.I. Arnold Równania różniczkowe zwyczajne, Warszawa, 1975, PWN
- [2 ] E. Beltrami Mathematics for Dynamic Modeling, Cambridge, 1998, Academic Press
- [3 ] N. Gershenfeld Mathematical Modeling, Cambridge, 1999, Cambridge Univesity Press
- [4 ] J.M.T. Thompson Instabilities and Catastrophes in Science and Engineering, x, 1999, x
- [5 ] William H. Press, Saul A. Teukolsky, William T. Vetterling and Brian P. Flannery Numerical recipes, Cambridge, 2007, Cambridge University Press
- [6 | C.L. Dym, E.S. Ivey Principles of mathematical modeling, New York, 1980, Academic Press

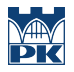

#### LITERATURA DODATKOWA

[1 ] Skrypt profesora Bohdana Kozarzewskiego Wstęp do modelowania komputerowego (nieopublikowane materiały uczelniane)

## 12 Informacje o nauczycielach akademickich

#### Osoba odpowiedzialna za kartę

dr hab. Agnieszka Chrzanowska (kontakt: admin@pellegrina.strefa.pl)

#### Osoby prowadzące przedmiot

1 dr hab. Agnieszka Chrzanowska (kontakt: admin@pellegrina.strefa.pl)

# 13 Zatwierdzenie karty przedmiotu do realizacji

(miejscowość, data) (odpowiedzialny za przedmiot) (dziekan)

. . . . . . . . . . . . . . . . . . . . . . . . . . . . . . . . . . . . . . . . . . . . . . . .

PRZYJMUJĘ DO REALIZACJI (data i podpisy osób prowadzących przedmiot)